## VNK  $n$ n1  $8.004$

## РАЗВИТИЕ ТЕХНОЛОГИИ ИНФОРМАЦИОННОГО ПРОЕКТИРОВАНИЯ В АО «ВНИПИПРОМТЕХНОЛОГИИ»

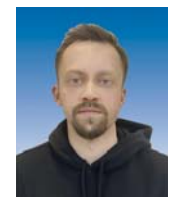

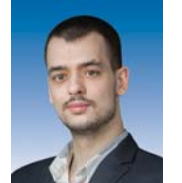

R M FANAFAHOR ВІМ-координатор, Balabanov.V.M@vnipipt.ru

Н П ГУБАНЛЯ начальник отдела развития информационного моделирования

АО «ВНИПИпромтехнологии», Москва, Россия

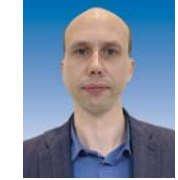

С. А. БАНДУРИН BIM-координатор

Показано развитие технологий информационного проектирования в институте за последние несколько лет. Освещены основные особенности и отличия BIM-проектирования относительно классического 2D-проектирования. Описаны изменения во взаи-МОДЕЙСТВИИ ИНЖЕНЕРОВ ПРОИЗВОДСТВЕННЫХ ПОДРАЗДЕЛЕНИЙ МЕЖДУ собой в связи с практическим применением технологий информационного моделирования при разработке проектов. Кратко изложены перспективы дальнейшего развития ВІМ-проектирования в АО «ВНИПИпромтехнологии».

**Ключевые слова:** ВІМ-проектирование, информационное моделирование, жизненный цикл здания/сооружения, методики, трансформация и развитие, цифровой двойник здания/сооружения.

## **Введение**

На протяжении всей истории АО «ВНИПИпромтехнологии» его деятельность претерпевала качественные трансформации во всех направлениях. Не стала исключением и методика строительного проектирования, подвергнутая за последнее время серьезным изменениям. Одно из ключевых - переход к ВІМ-проектированию.

#### Развитие технологии информационного проектирования

**Building Information Modeling (BIM)** - это информационное моделирование здания. т. е. комплекс мероприятий и работ по управлению жизненным циклом здания/сооружения, начиная от проекта и заканчивая демонтажем (выводом из эксплуатации) (рис. 1).

Если традиционное проектирование подразумевает работу с двухмерными моделями объектов строительства: планы, чертежи, техническая документация, то ВІМ-проектирование - это работа в разных пространствах: двухмерном 2D (линейном) и трехмерном 3D (объемном), а также это сбор и обработка данных об архитектурно-планировочных, конструктивных, экономических, технологических, эксплуатационных характеристиках объекта, объединенных в едином информационном пространстве. Все данные, заложенные в информационную модель объекта,

© Балабанов В. М., Губанов Н. Д., Бандурин С. А., 2021

связаны между собой. Например, если в 2D-проекте стена была простым набором линий, то теперь это 3D-объект, о котором собрана вся необходимая проектная информация - от габаритов и материалов до ее стоимости и указания сроков возведения.

Внедрение ВІМ-проектирования в АО «ВНИПИпромтехнологии». В начале любого пути необходимо видеть цель, которую надо достичь. В институте это была дорожная карта внедрения технологии информационного моделирования (рис. 2).

В соответствии со стратегией цифровизации Горнорудного дивизиона ГК «Росатом» в 2018 г. АО «ВНИПИпромтехнологии» приступил к выполнению цифровых проектов. Этому предшествовала кропотливая работа по разработке стандартов, инструкций, регламентов, шаблонов, библиотек, соответствующих ГОСТам и корпоративным стандартам.

Неотъемлемой частью ВІМ-проектирования являются исходные данные, различные по формату и типу, которые оцифрованы и хранятся (заносятся и пополняются в ходе проектирования) в едином информационном пространстве. Единожды введенные эти данные применяются/отображаются на соответствующих чертежах, в спецификациях, моделях, расчетах и, самое главное, полностью взаимосвязаны между собой. Поэтому,

### РАССАДНИКОВ АЛЕКСАНДР КУЗЬМИЧ

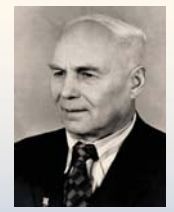

Родился в пос. Висим Свердловской области в 1923 г.

В 1943 г. поступил в Свердловский горный институт, а затем перевелся в Ленинградский горный институт, который окончил в 1948 г. по специальности «Разработка рудных месторождений». По распределению работал в Московской проектной конторе Главмосстроя СССР с 1949 по 1954 г. инженером, руководителем группы. Принимал участие в разработке ряда сложных и оригинальных решений.

В институте «ВНИПИпромтехнологии» Александр Кузьмич работал с 1954 г. в Горном отделе № 2 групповым инженером, главным инженером проекта по горным вопросам проектирования Горно-химического комбината в г. Степногорске. Разрабатываемые им проекты отличались обоснованностью и высокими технико-экономическими показателями.

За технические решения по одновременной отработке северо-казахских месторождений открытым и подземным способами в 1983 г. Александру Кузьмичу Рассадникову присвоено звание лауреата Государственной премии СССР.

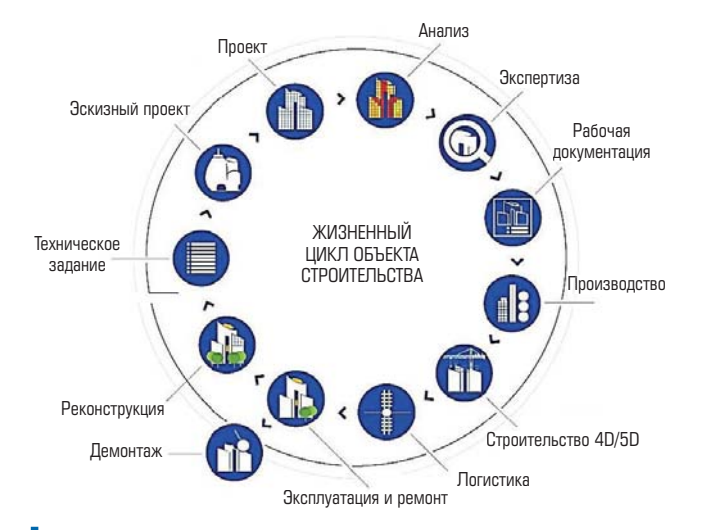

## Рис. 1. Жизненный цикл объекта строительства

если произойдет изменение на чертеже какого-либо элемента, то спецификация автоматически будет перестроена и его параметры пересчитаны.

До 2018 г. институт неоднократно сталкивался с потерей исходных данных, когда информацию хранили, обрабатывали и использовали только в одном разделе, независимо от всего проекта, а иногда исключительно в проектных решениях одного инженера. Проектировщики смежных производственных подразделений работали, не имея возможности видеть изменения в других разделах проекта.

Еще в 2016 г. были попытки внедрить информационное моделирование путем консалтинга, но они не увенчались успехом. В конце 2017 г. был организован ВІМ-отдел, в задачу которого входило создание места (области), порядка и правил хранения информации, и который стал ответственным за внедрение BIM-технологий в институте, что в итоге привело к поло-

жительным результатам. Следуя дорожной карте, специалисты отдела приступили к развертыванию PDM-системы (Product Data Management - система управления данными об изделии) для хранения и обмена данных. Была организована структура папок проектов, сформулированы правила доступа, хранения и наименования файлов на общем серверном пространстве. Вся эта структура развернута на базе системы управления проектными данными Autodesk Vault. Это позволило защитить информацию от порчи (подмены) или потери как умышленной, так и неумышленной. Была урегулирована работа сотрудников путем распределения ресурсов коллективного пользования.

Чтобы уменьшить поток бумажного документооборота, была налажена работа выдачи заданий в смежные подразделения при помощи надстройки Darkstream на базе

Autodesk Vault. Выдача заданий в таком виде позволила сформировать оптимальные схемы взаимодействия сотрудников, выдающих, согласующих и принимающих информацию. Стали выполнять структурирование данных как уже проектируемых объектов. так и новых.

Апробацию нового для института ВІМ-проектирования было решено провести в его филиале, который был сформирован в г. Чите. В 2018 г. было начато проектирование по технологии BIM первого пилотного объекта ОПУ Вершинное. Сотрудники отдела развития информационного моделирования вместе с проектировшиками филиала института приступили к разработке/проектированию площадки наземной инфраструктуры месторождения Вершинное на участке подземного выщелачивания. В сжатые сроки для проектировщиков был сформирован методологический курс обучения технологии информационного моделирования, а отработка навыков пользования данной технологией проходила непосредственно на реальном проекте. За координирование данных процессов отвечали сотрудники отдела информационного моделирования. Итогом работы стал проект промышленной площадки здания ЛСУ (локальной сорбционной установки) с сопутствующими зданиями и сооружениями различного назначения.

В качестве инструмента для цифрового проектирования был выбран продукт САПР (система автоматизированного проектирования) Autodesk Revit. Преимущества последнего заключаются в том, что это комплексный продукт. И еще одно из главных достоинств программы: в ней можно собрать и координировать все разделы проекта от конструкций до вентиляции, не прибегая к стороннему программному обеспечению [1]. Часто можно услышать или прочитать, что термины BIM и Revit находятся рядом или подменяют друг друга, но это не одно и то же. Следует понимать, что ВІМ - это процесс, и процесс сложный и изменяющийся (об этом будет сказано ниже), а Revit - это инструмент, при помощи которого можно осуществить процесс информационного моделирования на этапах проектирования.

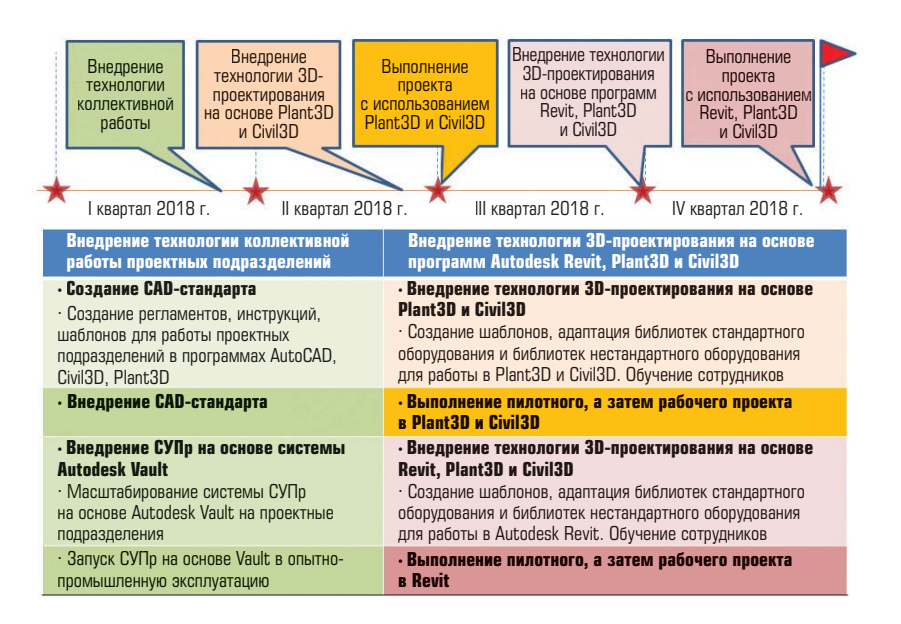

Рис. 2. Дорожная карта внедрения технологии информационного моделирования

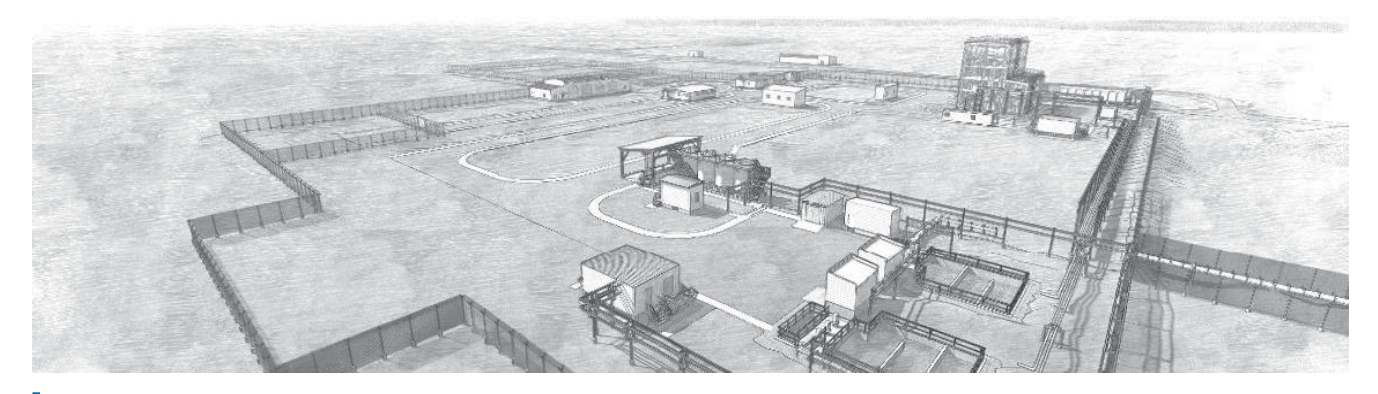

Рис. 3. Пилотный проект «Опытно-промышленный участок скважинного подземного выщелачивания урана на месторождении Добровольное АО «Далур»

Движение вперед. Следующим этапом перехода на «новую» технологию проектирования стал пилотный проект «Опытнопромышленный участок скважинного подземного выщелачивания урана на месторождении Добровольное АО «Далур», который выполнял уже АО «ВНИПИпромтехнологии» (рис. 3).

Была сформирована инициативная проектная группа во главе с главным инженером проекта (ГИП). Совместно с руководством института было принято решение о числе разделов проекта и составе рабочей группы - 6 разрабатываемых разделов проекта, 15 проектировщиков и в качестве группы поддержки -4 ВІМ-координатора.

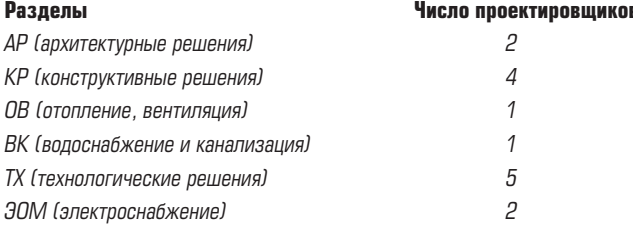

Опыт ВІМ-проектирования месторождения Вершинное помог смоделировать новый подход к обучению проектировщиков и специалистов без их отрыва от текущих задач. Таким образом, апробация полученных знаний по технологии BIM происходила непосредственно на текущем объекте проектирования, что имело как положительные, так и отрицательные стороны и позволило определить основные проблемы, связанные с внедрением ВІМпроектирования в институте.

Положительные моменты:

• проектируемые объекты были знакомы проектировщикам, и уже имелась подготовленная часть чертежей в 2D, выполненная на основании стадии ОТР (основные технические решения);

• примером в новом курсе обучения для проектировщиков института служили объекты, разработанные филиалом в г. Чите. Это помогало сотрудникам познавать новые процессы на текущем опыте (разрабатываемые объекты горнодобывающей промышленности) и наглядно видеть, как изначально план превращался на выходе в модель, на основе которой получают сформированные листы для выпуска графической документации после соответствующего оформления.

Отрицательные стороны:

• на обучение было выделена четверть рабочего дня проектировшиков:

• в связи со сжатыми сроками для проектирования не была в полной мере сформирована библиотека 3D-компонентов (семейств).

На основании выявленных проблем удалось сформировать методику, определить вектор развития и корректировки ВIMпроектирования.

Осенью 2019 г. проект ОПУ «Вершинное», стадия П прошел проверку в ФАУ «Главгосэкспертиза России». Документация по проекту ОПУ «Добровольное», разработанная и выпущенная из ВІМ-модели, была передана заказчику в конце 2019 г.

Также стимулом перехода на новый процесс проектирования для института стал зарубежный проект CleanTeq «Проектирование участка непрерывной обработки смолы в пульпе», в котором обязательным требованием ТЗ (технического задания) был пункт о необходимости разработки информационной модели (BIM) (рис. 4). Таким образом, тенденции международного рынка свидетельствуют о том, что технология ВІМ является не чем-то новым и сверхъестественным, а неотъемлемой частью современного инженерного проектирования во всем мире.

В конце 2019 г. было принято решение о реализации следуюшего проекта по ВІМ-технологии – «Участок подземного вышелачивания на площадке месторождения Дыбрынское.

В планах института на сегодняшний день - использовать ВІМтехнологию в каждом проекте, а в перспективе - перейти к одностадийному проектированию.

ВІМ как психология проектирования. В данной статье мы пытаемся заострить внимание не на самой технологии BIM, а на процессе ее внедрения, особенностях настройки, адаптации и апробации инструментария и изменения мышления проектиров-ЩИКОВ.

Что следует понимать под словосочетанием ВІМ-технология или ВІМ-проектирование? Для чего она нужна, какое отношение имеет к непосредственной работе каждого? Может быть, это только дополнительные операции, которые ни к чему не приведут? Эти и многие другие вопросы задают специалисты в первую очередь. Даже узнав определение BIM-проектирования, многие

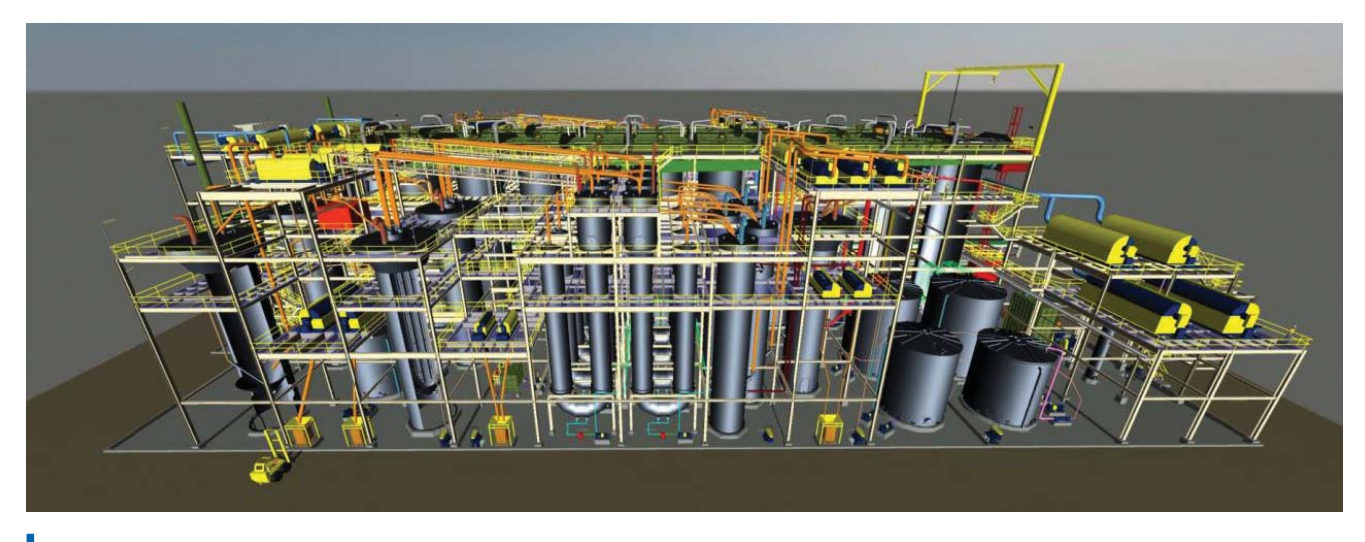

Рис. 4. Проект CleanTeq «Проектирование участка непрерывной обработки смолы в пульпе»

недопонимают смысла, вложенного в этот процесс. «Не секрет, что сегодня все еще достаточно часто можно услышать мнение проектировщиков о том, что технология BIM не упрощает работу, а является дополнительной нагрузкой с непонятными задачами и целями. Думается, что это первые и вполне естественные последствия «формализованного» подхода внедрения ВІМ, хотя само внедрение еще толком и не произошло» [2].

BIM - это другая и новая технология проектирования, гораздо шире, чем просто проектирование. Это еще и работа с проектируемым объектом в течение всего его жизненного цикла.

На начальной стадии проектирования любой объект всего лишь «скелет», который в процессе проектирования обрастает «Мышцами», «кровеносной системой», «сухожилиями» и «кожей». В конечном итоге мы получаем «организм» - модель объекта. Но мы должны «вдохнуть» в этот «организм» жизнь, вложив в него информацию о каждой его составляющей части. И. конечно. ВІМпроектирование усложняется по сравнению с 2D, так как при проектировании любого объекта сотрудники смежных подразделений должны разрабатывать не «красивые картинки» для презентаций, а модель, следствием (отражением) которой являются чертежи, в которые должна быть заложена информационная составляющая, а никак не наоборот.

Выполнение в институте нескольких проектов на стадии апробации технологии BIM позволило обозначить проблемы и сформировать способы их решения.

Каким образом мотивировать проектировшиков на работу с ВІМ-технологиями? Если все проекты будут разрабатывать в ВІМ, чем тогда будут заняты специалисты, которые с ВІМтехнологиями не работают? Применить вариант, когда сверху руководство обязывает работать по новым технологиям и методикам. практически навязывая работу с незнакомыми и сложными программными продуктами САПР? Создать условия, при которых изучение и использование ВІМ-технологий станет обязательным? Использовать возможность финансового премирования по итогам выполнения проектных работ по BIM? Как специалистам относиться к своим обязанностям, которые прописаны

в должностных инструкциях, и выполнять работу качественно и в установленный срок?

Не следует считать трансформации и развитие методик проектирования (в данном случае применение BIM) чем-то невероятным при достижении целей, которые необходимо реализовать в годовом плане сотрудника или отдела. Применение BIM-технологий - это плановый процесс развития проектирования. По мнению авторов, нельзя допустить «формализованного» подхода при внедрении этих технологий в проектной организации. Необходимо, чтобы цель освоения ВІМ-технологий сочеталась с личными стремлениями профессионального роста сотрудников.

«Что же делать? Надо не спускать документы, схемы и регла-Mенты «сверху», а через практику, на основе общих «правил игры» нарабатывать в своей организации опыт и по нему уже создавать документы с нежесткими границами взаимодействия (с программой и людьми). А затем дополнять эти правила по мере необходимости, фиксируя таким образом полученный на своей практике успех. Это просто и естественно» [2].

И всегда необходимо «держать руку на пульсе» - постоянно тестировать сотрудников на знание работы в программных комплексах на повтор и усвоение предыдущего материала. При неудовлетворительном результате - самостоятельное исправление/восполнение пробелов или обращение к BIM-координаторам за помощью в освоении материала (методик BIM-проектирования, работы в программных комплексах).

Чтобы обучение ВІМ-методикам проектирования было систематичным и последовательным, необходимо заранее, за год или полгода, планировать время (1-2 недели) на обучение и повторение ранее изученных методик, исключая, по возможности, параллельные проектные работы. Проводить все эти процедуры лучше непосредственно перед началом нового проекта, чтобы затем на этом проекте отрабатывать полученные навыки и знания. И конечно, необходимо создать условия на предприятии для обучения сотрудников - выделить время, подготовить методологические материалы, найти преподавателей и организовать места

для проведения обучения. «Компания, предоставляющая своим сотрудникам возможность постоянного обучения и повышения квалификации, всегда в тренде рынка, новейших технологий проектирования и строительства. что является важным преимуществом при получении тендерных заказов» [3].

На отдел ВІМ возложена функция выбора методологии обучения, подбора преподавателей, актуализации под профиль учебных пособий и материалов. Силами отдела осуществляются оформление и заключение договоров со сторонними организациями. учебными центрами, производителями программного обеспечения. В созданном учебном классе специалисты могут повышать свою квалификацию в области работы с профильными программными комплексами. «Проектировщик, владеющий современными инструментами САПР, сдает проекты в срок и с минимальным количеством ошибок. И здесь нужно понимать, что даже один из специалистов, не освоивший новшества в достаточной степени, может поставить под угрозу реализацию целого проекта. Очень часто от уровня навыков и знаний только одного проектировщика зависит общий успех компании». «Сотрудник, постоянно повышающий свою квалификацию, может выполнять еще более сложные и уникальные проекты, что дает вашей компании мощное конкурентное преимущество» [3].

При этом обучение должно быть осознанным. Сотрудники должны понимать, что изменения, которые вводятся в процесс проектирования, необходимы для их работы, а значит, и для работы всего института. Новые технологии и программы необходимы для развития навыков, поддержания конкурентоспособности предприятия, для следования ведущим тенденциям в сфере инженерного проектирования. Это сформированные современные реалии, и они никуда не денутся. Новые технологии сложнее для изучения, но позволяют решать более масштабные задачи. Владея сложными программными продуктами, впоследствии появляется возможность с их помощью решать не только сложные задачи, но и быстрее справляться с обыденной работой. Ведь если делаешь одно и то же действие более двух раз, то стоит задуматься над автоматизацией процесса. Программные комплексы для работы с BIM-технологиями, в том числе и Revit, позволяют устанавливать дополнительные модули (плагины) для автоматизации некоторых рутинных процессов проектирования. Со временем приходит понимание, что предложение добавить на компьютерную клавиатуру дополнительную клавишу не лишено основания, так как благодаря плагинам, иногда разработанным исключительно под решение одной уникальной, но рутинной задачи, придет на помощь автоматизация. Многим проектировщикам это упростит и ускорит работу.

Из-за сложности и новизны (по отношению к привычному 2D-проектированию) методик и программ BIM-проектирования их освоение требует большего усердия и вовлеченности при обучении. Поэтому при общем подходе по обучению ВІМ «достучаться» до каждого очень сложно. Некоторые проектировщики попросту не хотят «выходить из своей зоны комфорта» и всевозможные нововведения воспринимают «в штыки». При этом возраст специалистов не является решающим показателем. Опыт выполнения первых ВІМ-проектов показал, что инженеры совершенно разного возраста были готовы или, наоборот, не проявляли интереса работать по новым методикам, применяя современные инструменты проектирования.

Перед сотрудниками ВІМ-отдела стоит сложная, но вполне выполнимая задача: заинтересовать специалистов изучать что-то новое, объяснять и показывать на примере, почему этим стоит заниматься и зачем углубляться в тонкости ВІМ-проектирования. «Обучение является серьезной мотивацией для профессионального развития сотрудников. Они готовы брать на себя больше ответственности, нацелены на результат и охотно выступают в роли наставников и экспертов для своих коллег» [3].

Еще одной отличительной чертой ВІМ-проектирования является совершенно иной формат взаимодействия между инженерами-проектировшиками. занятыми работой над одним проектом. Раньше зачастую работа отдельного проектировщика происходила в замкнутой среде, где, получив задание, специалист приступал к выполнению своей работы без реального взаимодействия с сотрудниками смежных подразделений. Взяв 2D-чертежи смежных подразделений в качестве исходных данных (ИД), проектировщик приступал к выполнению своего раздела по проекту, при этом ИД не всегда были актуальными или полными. И часто получалось так, что работу по проекту выполняли по устаревшим данным, в дальнейшем она требовала внесения корректировок. После формирования единого информационного пространства и внедрения совместной работы в ВІМ-проектировании эти проблемы постепенно стали нивелироваться. «Со стороны этот процесс может показаться слишком сложным, но на деле главная особенность совместной работы в ВІМ - это правильная организация и хранение данных. Проще говоря, называйте файлы по стандарту и не заходите в чужие папки, если по какой-то причине у вас есть доступ к ним. Как раз за всем этим и остальными организационными вопросами следит один из главных участников процесса - BIMкоординатор» [1]. Благодаря совместной работе в системе ВІМ. в частности в программном комплексе Autodesk Revit, проектировщики стали лучше взаимодействовать друг с другом. Используя в качестве подосновы ВІМ-модели смежных подразделений, инженеры имеют возможность всегда работать с актуальными версиями моделей и видеть, как происходит работа смежных подразделений по одному объекту, постоянно синхронизируя и обновляя связанные файлы. Добавление при работе в ВІМ третьего измерения позволило улучшить общее восприятие проектируемых объектов за счет наглядности и понимания того, как будет выглядеть объект в реальности. Работа в трехмерном пространстве позволила проектировщикам смежных разделов легче увязывать свои проектные решения в местах пересечений, например при разводке различных типов инженерных сетей или при закладывании отверстий под эти сети в ограждающих конструкциях (стены, перекрытия, кровля), что обусловило значительное уменьшение коллизий между разделами проекта еще на стадии разработки, а не на стадии проверки чертежей.

Данный подход к работе повысил уровень коммуникации между проектировщиками смежных подразделений. Инженеры,

осуществляя разработку своих разделов проекта, стали чаще обсуждать между собой принципиальные проектные решения и согласовывать спорные моменты на первоначальных этапах проектирования, «Самые лучшие требования, архитектурные и технические решения рождаются у самоорганизующихся команд» [4].

Современная практика работы по ВІМ-технологиям показывает, что существует проблема не вполне правильного восприятия данного процесса. ВІМ-проект - это не красивая картинка. а что-то более комплексное и сложное. А вот результат проектирования может быть представлен или дополнен красивой картинкой (статичная картинка, визуализация в режиме реального времени, анимационные ролики, АR-технологии). И демонстрационные материалы проекта будут иметь совершенно другой, более высокий уровень. ВІМ-технологии позволяют также создавать полноценные цифровые двойники объектов строительства, помогающие в оптимизации эффективности производственных процессов на этапе эксплуатации. «Интересный подход/идея - это создание трехмерной модели с разработкой автоматизированной системы для управления жизненным циклом объекта. В едином информационном пространстве размещается информационная модель для дальнейшего использования проектировщиками, менеджерами, экспертами и другими специалистами. С помошью созданной на ее базе интерактивной модели возможно решить целый ряд задач, в частности возможна моделировка сценариев развития аварийных и чрезвычайных ситуаций. В системе возможно включение параметров таких событий, как возгорание, задымление, утечка жидкостей. Также на основе модели есть возможность создать тренажерный комплекс для визуализации технических (технологических), логистических процессов и обучения работе во время нештатной ситуации» [5].

Как ранее отмечалось, для выполнения проектов по технологии ВІМ необходима разработка большого числа регламентов и других инструкций. Для каждого нового BIM-проекта необходимо разрабатывать собственный устав. «Хотя ВІМ представляет собой основательное обогащение процесса проектирования и развития и в более долгосрочной перспективе делает возможным колоссальное повышение эффективности, но результат. однако, кроме настройки участвующих лиц, зависит также всегда от прочих граничных условий, как и прежде всего в каком объеме можно использовать BIM конкретно внутри определенного проекта. Простое грубое правило здесь вряд ли можно установить, ТАК ЖЕ, КАК СПРОГНОЗИРОВАТЬ ПОЛУЧАЕМУЮ В КОНЦЕ ПОЛЬЗУ В ПРОцентах и числах» [6].

По принципу самодостаточности в каждом проекте необходимо определить те участки (разделы), которые необходимо будет выполнить по технологии ВІМ, а что-то исполнить при помощи классического 2D-проектирования, «Несмотря на один из ключевых тезисов ВІМ - «Мыслить в целом», это не означает, что это обязательно должно охватывать все развитие проекта, но может также использоваться только в отдельных этапах или в определенных областях. Это решение принимается и должно приниматься всегда для каждого проекта заново, так как оно зависит от многочисленных дополнительных факторов влияния. Играет роль как используемое программное обеспечение, так и сложность строительных задач или характер и объем совместной работы с внешними партнерами или заказчиками» [6].

## **Перспективы дальнейшего развития ВІМ-проектирования** и создание прототипов в настоящее время

«При помощи ВІМ-моделирования возможно представить физическую модель. в которой трехмерное пространство дополнено временным измерением (4D). Следовательно, появ-ЛЯЕТСЯ ВОЗМОЖНОСТЬ ПРОСЛЕДИТЬ ЗА КАЖДЫМ ЭТАПОМ СТРОИТЕЛЬства, начиная со срезки растительного слоя грунта и заканчивая демонтажем здания» [7]. В настоящее время происходит увязка ВІМ-модели плошадки ОПУ месторождения Добровольное (стадия Р) с проектом организации строительства (ПОС) в программе Autodesk Navisworks. Создание цифрового и визуализированного плана-графика строительных работ является переходом на следующий этап в колесе жизненного цикла объекта строительства, разрабатываемого по технологии ВІМ. После проектирования объектов логичным шагом является авторский надзор и сопровождение при строительстве (контроль стройки при помощи BIMтехнологий).

Проектирование подземной инфраструктуры при помощи **ИНСТВИМЕНТОВ ВІМ-технологий** — вид проектных работ, включающий в себя разработку подземной инфраструктуры, которую первоначально необходимо выполнить в качестве прототипа с отстранением от реального проекта/объекта. Данная разработка позволит показать возможности, перспективы и сложности реализации данного направления.

Разработка каталога типовых проектных ВІМ-решений – организация библиотек проектных решений, созданных на основе ВІМ-технологий, с возможностью применения этих решений при работе над будущими проектами.

**5D-проектирование** – к проектной документации и календарному план-графику строительства начинают присоединять и увязывать сметы при помощи специализированного программного обеспечения (5D-смета). Эта задача пока видится в перспективе, так как финансирования для ее реализации пока нет, и закупку профильного софта не осуществляли.

Лазерное сканирование - данная технология позволяет за короткое время получить огромное число данных о существующих объектах в виде облака точек, обеспечивая исходные сведения для обмеров, исключая необходимость повторения съемки. Большое число данных, полученных при помощи ЗD-сканирования, обеспечивает улучшенное управление активами. планирование обслуживания объектов, позволяет зафиксировать прогресс строительства (аэромониторинг). Используя результаты лазерного сканирования - облако точек и инструмент BIM (Revit), существует возможность создания модели объекта «как построено» для ее дальнейшего использования на стадии эксплуатации.

Аддитивные технологии - перспективная 3D-печать нестандартного оборудования, которую можно рассматривать как новый бизнес-процесс для института.

## Заключение

Исследуя и анализируя общие тенденции развития методик инженерного (строительного) проектирования, можно сделать вывод, что ВІМ - это актуальный вектор развития данного направления. «По оценкам Autodesk, примерно 17 % отечественных архитектурно-строительных компаний уже используют ВІМ. В России компания прогнозирует как минимум трехкратный рост в ближайшие два года. ВІМ будет расширять свою сферу влияния от проектирования к строительству и эксплуатации» [5]. Для любого предприятия, нацеленного на функционирование и развитие, важны не только актуальность выполняемых задач, но и современные применяемые для этого решения. «В любом случае ВІМ - это окупающаяся и прежде всего

указывающая путь в будущее инвестиция в собственное знание. Чем больше BIM живет и используется на практике, и чем чаще и шире внедряется идея BIM, тем больше пользы могут извлечь из этого все участники, и тем больше теряет свою «теоретическую тяжесть» в повседневной работе проектных бюро и превращается в нечто само собой разумеющееся, как это уже произошло с черчением на компьютерах в сравнении с использованием чертежной доски» [6].

Поэтому следует полагать, что проектный институт АО «ВНИПИпромтехнологии» следует правильному курсу развития, поддерживая и повышая конкурентоспособность на рынке проектирования, и обеспечивает возможность ведения успешной и прибыльной проектной деятельности.

#### Библиографический список

- 1. Овсянникова А., Сазонов О. Что такое ВІМ: простыми словами о сложной технологии в проектировании зданий. 2018. URL: https://softculture.cc/blog/entries/articles/ bim-likbez (дата обращения: 15.12.2020).
- 2. Куликова С., Талапов В. Внедрение ВІМ: проблема формализации процессов и учет возраста организации. 2015. URL: https://ardexpert.ru/article/5000 (дата обращения: 15.12.2020).
- Степаниченко А. 7 причин обучать проектировщиков новым технологиям САПР /  $3.$ 000 «ГК ИНФАРС», 2016. URL: https://infars.ru/blog/7-reason-to-study/ (дата обращения: 19.12.2020).
- 4. Agile-манифест разработки программного обеспечения. 2001. URL: https:// agilemanifesto.org/iso/ru/manifesto.html (дата обращения: 15.12.2020)
- Использование ВІМ на всех этапах жизненного цикла зданий // Рациональное 5. управление предприятием. 2013. № 5-6. С. 82-84.
- $6<sup>1</sup>$ Niedermaier A., Bäck R. Allplan. BIM-Kompendium. Theorie und Praxis basierend auf dem offiziellen Release IFC4. Aktualisierte und erweiterte Auflage. - München: Allplan GmbH, 2016. - 347 s.
- 7. Фещенко Е. К., Вилкова К. И., Фещенко Д. Е. ВІМ-технологии в строительстве как инструмент обеспечения надежности профессиональной деятельности // Евразийское научное объединение. 2019. № 11-2(57). С. 145-148. Гж

#### УДК 622.277:001.89

# ОСНОВНЫЕ РЕЗУЛЬТАТЫ ДЕЯТЕЛЬНОСТИ АО «ВНИПИПРОМТЕХНОЛОГИИ» В ОБЛАСТИ ДОБЫЧИ УРАНА МЕТОДОМ ПОДЗЕМНОГО ВЫЩЕЛАЧИВАНИЯ

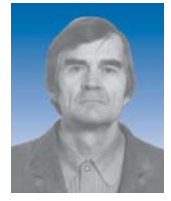

Ю. В. КУЛЬТИН

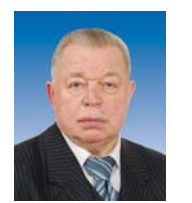

E. H. KAMHEB канд. геол.-минерал. наук ученый секретарь, проф., д-р геол.-минерал. наук, kamnev.e.n@vnipipt.ru

А. И. РЫБАЛЬЧЕНКО ведущий научный сотрудник, канд. геол.-минерал. наук

АО «ВНИПИпромтехнологии», Москва, Россия

#### **Введение**

В АО «ВНИПИпромтехнологии» (ранее «ПромНИИпроект») работы по подземному выщелачиванию (ПВ) были начаты в 1960 г. и продолжаются по настоящее время.

© Культин Ю. В., Камнев Е. Н., Рыбальченко А. И., 2021

Освещены многолетние научные исследования и проектные работы АО «ВНИПИпромтехнологии» по внедрению прогрессивной технологии скважинного подземного выщелачивания (СПВ) урана на предприятиях бывшего СССР. Описаны преимущества данного способа и результаты его реализации при освоении урановых месторождений на объектах АО «Хиагда» (Бурятия) и АО «Далур» (Зауралье).

Ключевые слова: подземное выщелачивание, технология, продуктивный раствор, эксплуатационные скважины, окислители.

Впервые вопрос о выщелачивании руд подземными водами на отечественных месторождениях был рассмотрен при разработке программы гидрогеологических исследований в Кызылкумах, составленной в 1960 г. специалистами ВНИПИпромтехнологии П. П. Костиным и А. И. Калабиным. В этой программе в числе других были поставлены следующие задачи:

• обобщение материалов по вопросам выщелачивания урановых руд подземными водами;